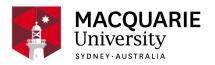

# **ENVS3383**

# **Environmental Analysis Using Remote Sensing and GIS**

Session 2, Infrequent attendance, North Ryde 2020

Department of Earth and Environmental Sciences

# **Contents**

| General Information            |   |
|--------------------------------|---|
| Learning Outcomes              | 2 |
| General Assessment Information | 3 |
| Assessment Tasks               | 4 |
| Delivery and Resources         | 6 |
| Policies and Procedures        | 8 |

#### Disclaimer

Macquarie University has taken all reasonable measures to ensure the information in this publication is accurate and up-to-date. However, the information may change or become out-dated as a result of change in University policies, procedures or rules. The University reserves the right to make changes to any information in this publication without notice. Users of this publication are advised to check the website version of this publication [or the relevant faculty or department] before acting on any information in this publication.

#### Notice

As part of Phase 3 of our return to campus plan, most units will now run tutorials, seminars and ot her small group learning activities on campus for the second half-year, while keeping an online ver sion available for those students unable to return or those who choose to continue their studies onli ne.

To check the availability of face-to-face and onlin e activities for your unit, please go to timetable viewer. To check detailed information on unit asses sments visit your unit's iLearn space or consult your unit convenor.

## **General Information**

Unit convenor and teaching staff Michael Chang

michael.chang@mq.edu.au

Credit points

10

**Prerequisites** 

(130cp at 1000 level or above) including (ENV264 or ENVS264 or ENVS2364 or GEOS264)

Corequisites

Co-badged status

Unit description

This unit provides students with an understanding of advanced spatial information science (SIS) procedures, and experience in the implementation of geographic information systems (GIS) and remote sensing (RS) in environmental fields. The unit covers modelling landforms and other environmental variables in GIS, an introduction to geostatistics, and a range of case studies from areas including catchment hydrology, climate variables, natural hazards and vegetation mapping. It also demonstrates advanced RS techniques to derive spatial information on land cover and land cover change, and the latest satellite programs. The GIS software used is ArcGIS. Students enrolling in this unit must have access to a computer with the Windows operating system. Mac or Linux system will not be supported.

# Important Academic Dates

Information about important academic dates including deadlines for withdrawing from units are available at https://www.mq.edu.au/study/calendar-of-dates

# **Learning Outcomes**

On successful completion of this unit, you will be able to:

**ULO1:** Demonstrate knowledge of the principles underlying GIS raster analyses

**ULO2:** Apply GIS modelling techniques to make an evidence-based multi-attribute decision making

**ULO3:** Effectively communicate information derived using spatial analyses

**ULO4:** Describe and critique current applications of GIS and RS in Australia and worldwide

ULO5: Evaluate remotely sensed data acquired from a range of sensors

**ULO6:** Competently apply a wide range of techniques for RS data to provide information about the environment

## **General Assessment Information**

## **Assessment Criteria**

Assessment at Macquarie University is standards-based, as outlined in the <u>Assessment Policy</u>. This means that your work will be assessed against clear criteria, and these criteria (e.g. in a rubric) will be made available when the assessment tasks are released to you on iLearn.

## This unit does not have a Hurdle Requirement

#### **Submission of Assessments**

All assessments must be submitted online through <u>Turnitin</u> unless otherwise indicated. Links for the submission of each assessment will be available on <u>iLearn</u>.

You should always check that you have uploaded the correct file. If you have a problem, please email the Unit Convenor with your correct file. You must also keep a copy of your assessments until the end of semester in case there is a problem with your submission. It is your responsibility to ensure that you can provide a copy of your assessment if requested.

## **Marking of Assessments**

Assignments will usually be marked through Turnitin with grades provided through Gradebook on iLearn. Please do not submit your assessments via email or in hard copy unless requested (e.g. a sketch or drawing).

We aim to return your assessment grades and feedback within two to three weeks of the date that you submitted it. We appreciate your patience and will advise you through iLearn when your marked assessments and feedback are available for viewing.

## **Penalties for Late Assessments**

The penalty for late submission of assessments in this unit is *ten percent (10 %) of the assessment value per day*, calculated from the due time and date. This means that if the assignment is worth a total of 30 marks (or 30 % of the unit) you will lose 3 marks for each day it is late. This is a hefty penalty designed to make you aware of the importance of organising yourself around assessment due dates. The penalty will be applied over weekdays and weekends unless you have been granted an extension **prior to the due date**.

#### **Extensions for Assessments**

To obtain an extension for an assessment task, you will need to follow the formal process as outlined in the <a href="Special Consideration Policy">Special Consideration Policy</a>, and you must provide appropriate supporting evidence (e.g. medical certificate - see advice for <a href="Special Consideration">Special Consideration</a> requests). The final decision regarding the granting of an extension lies with the unit convenor. Permission for extensions must be sought <a href="before the due date">before the due date</a> unless there are exceptional circumstances. Please let us know of problems in advance or as soon as possible, not after the

event. We are likely to be much more sympathetic and able to accommodate your circumstance if you follow this advice.

#### **Exams**

Details of exam conditions and timetables can be found on the Exams and Results portal. The draft exam timetable will be released approximately eight weeks before the commencement of the exams. The final exam timetable will be published 4 weeks before commencement. All students (including exchange students) are expected to present themselves for the exam at the time and place designated in the exam timetable. Note this may include weekends.

For unavoidable disruptions during exams, you should apply for <u>Special Consideration</u> as soon as possible. If a Supplementary Examination is granted as a result of the Special Consideration process, the exam time will be scheduled after the conclusion of the official examination period and you will receive an individual notification prior to the exam with the exact date and time of the Supplementary Examination. You will only be allowed one opportunity to sit the Supplementary Exam as outlined in the <u>Special Consideration Policy</u>

## **Assessment Tasks**

| Name                                                | Weighting | Hurdle | Due                  |
|-----------------------------------------------------|-----------|--------|----------------------|
| Literature Review                                   | 10%       | No     | Week 3               |
| Project for Remote Sensing and Image Interpretation | 30%       | No     | Week 7               |
| GIS Modelling using Raster Data                     | 20%       | No     | Week 12              |
| Final Exam                                          | 40%       | No     | Check exam timetable |

## Literature Review

Assessment Type 1: Literature review Indicative Time on Task 2: 12 hours

Due: Week 3 Weighting: 10%

In this assignment, students are asked to conduct a literature review on a specific application of remote sensing.

On successful completion you will be able to:

• Describe and critique current applications of GIS and RS in Australia and worldwide

 Competently apply a wide range of techniques for RS data to provide information about the environment

# Project for Remote Sensing and Image Interpretation

Assessment Type 1: Project

Indicative Time on Task 2: 25 hours

Due: Week 7 Weighting: 30%

This project brings together what students learned through lectures and practicals and applies remote sensing and its methods to an application nominated by students. Students will present their findings using both oral presentation and report.

On successful completion you will be able to:

- · Demonstrate knowledge of the principles underlying GIS raster analyses
- Effectively communicate information derived using spatial analyses
- · Describe and critique current applications of GIS and RS in Australia and worldwide
- · Evaluate remotely sensed data acquired from a range of sensors
- Competently apply a wide range of techniques for RS data to provide information about the environment

# GIS Modelling using Raster Data

Assessment Type 1: Quantitative analysis task

Indicative Time on Task 2: 15 hours

Due: Week 12 Weighting: 20%

Students will undertake a multi-criteria analysis using GIS and gain experience with a range of GIS techniques on raster analyses and modelling for site selections.

On successful completion you will be able to:

- Demonstrate knowledge of the principles underlying GIS raster analyses
- Apply GIS modelling techniques to make an evidence-based multi-attribute decision making
- Effectively communicate information derived using spatial analyses

 Competently apply a wide range of techniques for RS data to provide information about the environment

## Final Exam

Assessment Type 1: Examination Indicative Time on Task 2: 29 hours

Due: Check exam timetable

Weighting: 40%

Final exam

On successful completion you will be able to:

- Demonstrate knowledge of the principles underlying GIS raster analyses
- Apply GIS modelling techniques to make an evidence-based multi-attribute decision making
- Describe and critique current applications of GIS and RS in Australia and worldwide
- Evaluate remotely sensed data acquired from a range of sensors
- Competently apply a wide range of techniques for RS data to provide information about the environment

- the academic teaching staff in your unit for guidance in understanding or completing this type of assessment
- the Writing Centre for academic skills support.

<sup>2</sup> Indicative time-on-task is an estimate of the time required for completion of the assessment task and is subject to individual variation

# **Delivery and Resources**

#### Unit iLearn

This unit has an iLearn page that can be accessed through ilearn.mq.edu.au . It contains important information and other materials relating to the unit, including details and links for assessments.

#### Communication

The unit iLearn is the primary way that we communicate with you. Please check it regularly for announcements and posts. You are encouraged to use the Discussion Board on iLearn to post

<sup>&</sup>lt;sup>1</sup> If you need help with your assignment, please contact:

questions and generate discussion with other students. Please only email the convenor with private matters – all other questions should be posted on iLearn.

## **Unit Organisation**

This unit is delivered in **weekly topics**. The organisation of these is outlined in a detailed unit schedule which is available on <u>iLearn</u>.

Students enrolled in the Weekday attendance/Infrequence attendance/Fully online attendance offering should have the same access to all the learning materials on iLearn and software is available either from the unit convenor upon request or accessible from AppStream (<a href="https://mq.okta.com">https://mq.okta.com</a>)

#### **Classes**

The class timetable (both face-to-face and online) for this unit can be found through the <u>Timetable</u> e portal. Video recordings will be made available after the each class.

## Workload

The expected workload for this 10-credit point unit is 150 hours of activity, comprising Scheduled Learning Activities (i.e. lectures and practicals) of 49 hours and None-scheduled activities (i.e. class preparation and assessments) of 101 hours.

## Requirements to complete this unit satisfactorily

To complete this unit satisfactorily, you must:

- 1. Participate in all scheduled classes;
- 2. Complete all assessments and the final exam; and
- 3. Achieve a pass grade or higher.

The descriptions for grades common to all coursework units offered by Macquarie University are outlined in Schedule 1 of the Assessment Policy.

## **Technology Used and Required**

This unit will use iLearn, Zoom and Echo360. See the <u>Instructions on how to log in to iLearn</u> and the <u>iLearn quick guides for students</u> which will help you:

- Getting started Find out how to navigate and familiarise yourself with the iLearn environment
- · Activities Learn how to effectively complete the activities required of you in iLearn
- Assignments and Gradebook Find out how to submit assessments and view your grades using iLearn
- Online study tips Studying online is a unique experience, learn how to navigate it here
- <u>Discussion forums</u> Explore the different types, and features of discussion forums in iLearn
- Lecture recordings Find out how to access lectures online, as well as the features

available to you

## **GIS Software**

This unit will use ArcGIS Desktop and ENVI software for the practical exercises. You will require access to a computer and broadband internet to complete this unit. The computer labs may be available for casual use outside scheduled practical classes. Students who have a home computer with a Windows (7 or 10) operating system may obtain a copy of the ArcGIS software from the unit convenor. The ArcGIS software is **NOT** supported by Mac or Linux operating systems. It is not essential for students to have ArcGIS installed on their home computer as the computers in the computer labs are available for casual use outside scheduled practical classes. The software are also available on AppStream.

# **Policies and Procedures**

Macquarie University policies and procedures are accessible from Policy Central (https://staff.mq.edu.au/work/strategy-planning-and-governance/university-policies-and-procedures/policy-central). Students should be aware of the following policies in particular with regard to Learning and Teaching:

- Academic Appeals Policy
- Academic Integrity Policy
- · Academic Progression Policy
- Assessment Policy
- · Fitness to Practice Procedure
- Grade Appeal Policy
- Complaint Management Procedure for Students and Members of the Public
- Special Consideration Policy (Note: The Special Consideration Policy is effective from 4
   December 2017 and replaces the Disruption to Studies Policy.)

Students seeking more policy resources can visit the <u>Student Policy Gateway</u> (https://students.m <u>q.edu.au/support/study/student-policy-gateway</u>). It is your one-stop-shop for the key policies you need to know about throughout your undergraduate student journey.

If you would like to see all the policies relevant to Learning and Teaching visit Policy Central (https://staff.mq.edu.au/work/strategy-planning-and-governance/university-policies-and-procedures/policy-central).

## **Student Code of Conduct**

Macquarie University students have a responsibility to be familiar with the Student Code of Conduct: https://students.mg.edu.au/study/getting-started/student-conduct

## Results

Results published on platform other than <u>eStudent</u>, (eg. iLearn, Coursera etc.) or released directly by your Unit Convenor, are not confirmed as they are subject to final approval by the University. Once approved, final results will be sent to your student email address and will be

made available in <u>eStudent</u>. For more information visit <u>ask.mq.edu.au</u> or if you are a Global MBA student contact <u>globalmba.support@mq.edu.au</u>

# Student Support

Macquarie University provides a range of support services for students. For details, visit <a href="http://students.mq.edu.au/support/">http://students.mq.edu.au/support/</a>

## **Learning Skills**

Learning Skills (mq.edu.au/learningskills) provides academic writing resources and study strategies to help you improve your marks and take control of your study.

- · Getting help with your assignment
- Workshops
- StudyWise
- Academic Integrity Module

The Library provides online and face to face support to help you find and use relevant information resources.

- · Subject and Research Guides
- Ask a Librarian

# Student Services and Support

Students with a disability are encouraged to contact the <u>Disability Service</u> who can provide appropriate help with any issues that arise during their studies.

# Student Enquiries

For all student enquiries, visit Student Connect at ask.mq.edu.au

If you are a Global MBA student contact globalmba.support@mq.edu.au

## IT Help

For help with University computer systems and technology, visit <a href="http://www.mq.edu.au/about\_us/">http://www.mq.edu.au/about\_us/</a> offices\_and\_units/information\_technology/help/.

When using the University's IT, you must adhere to the <u>Acceptable Use of IT Resources Policy</u>. The policy applies to all who connect to the MQ network including students.